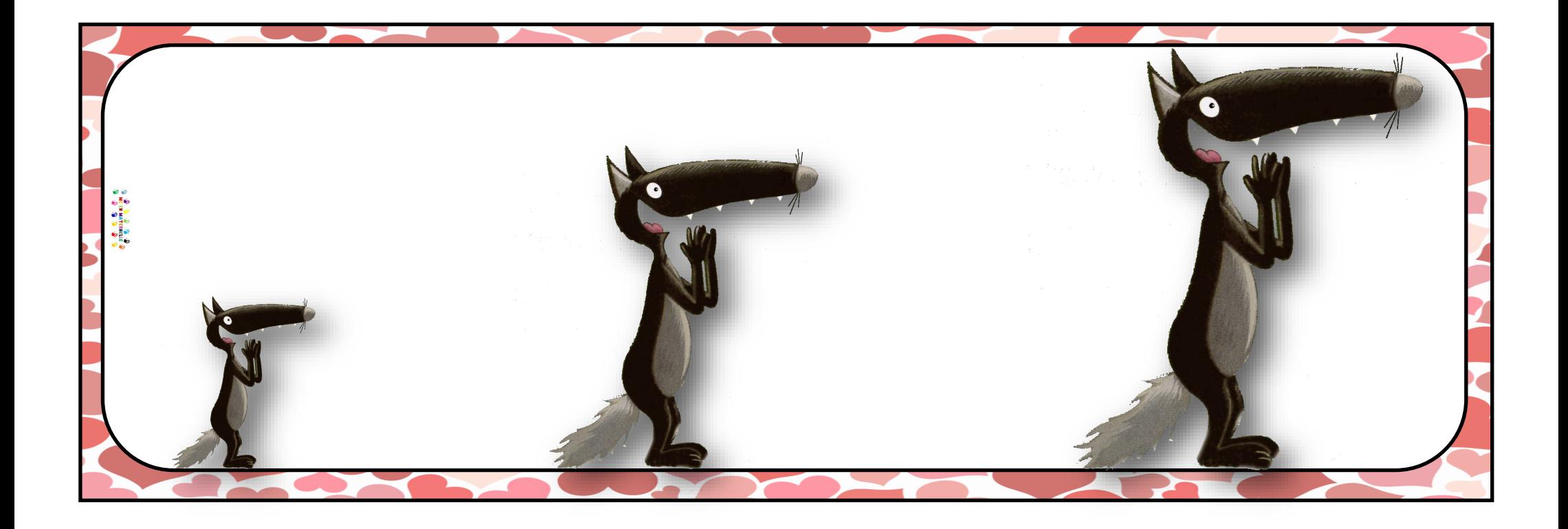

## Jeux sur les grandeurs (PS)

Replacer les images selon leur grandeur (petit, moyen, grand)

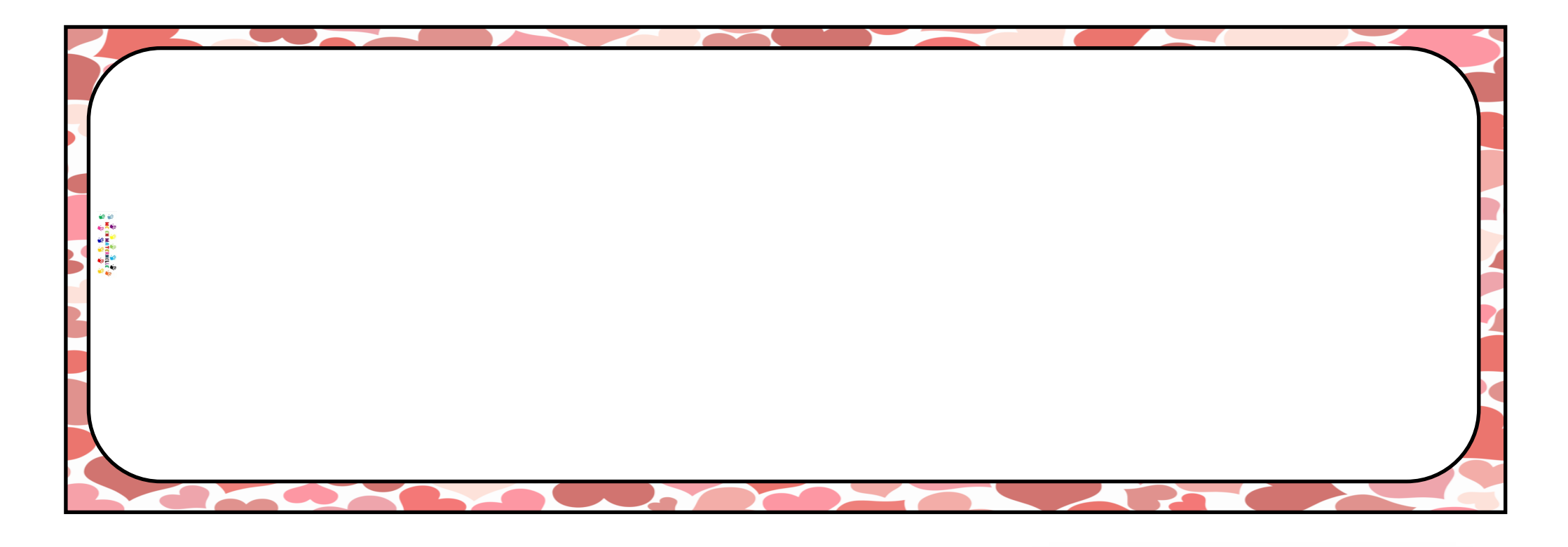

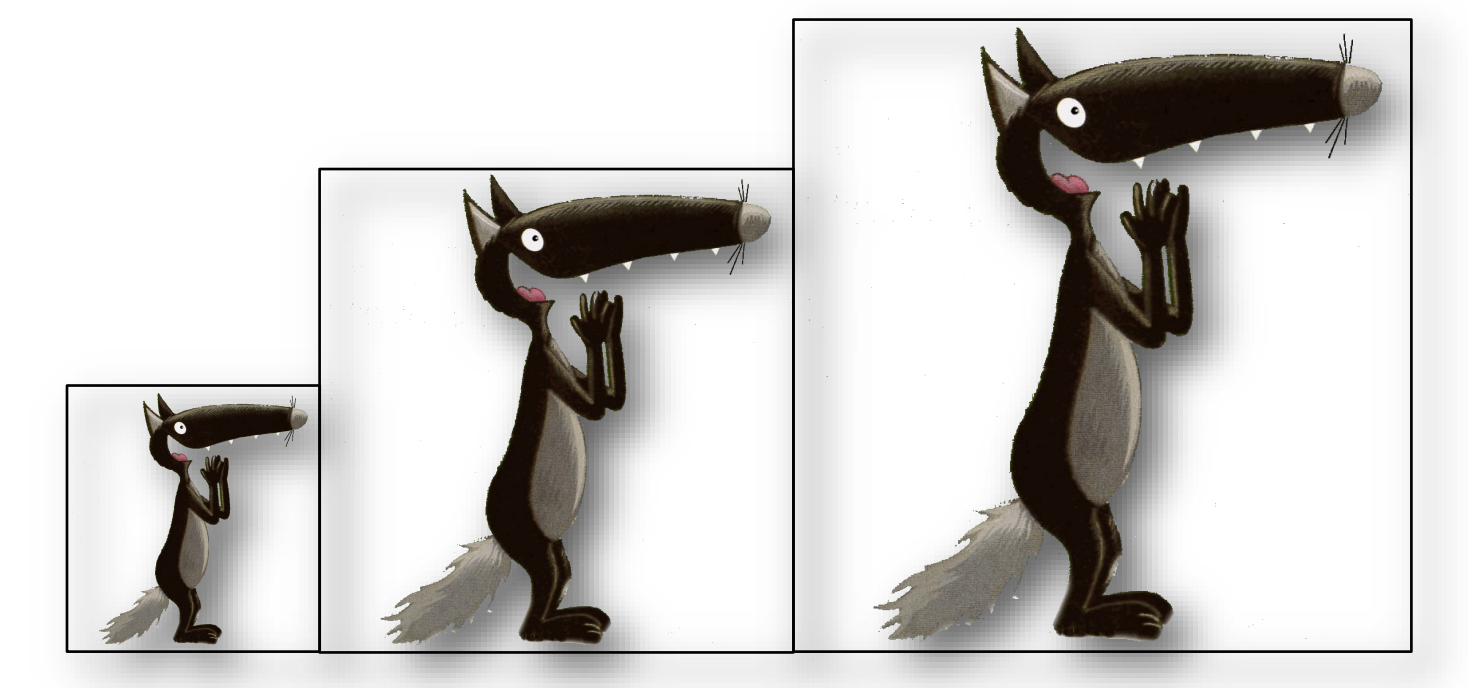

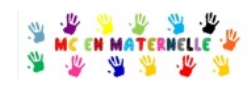

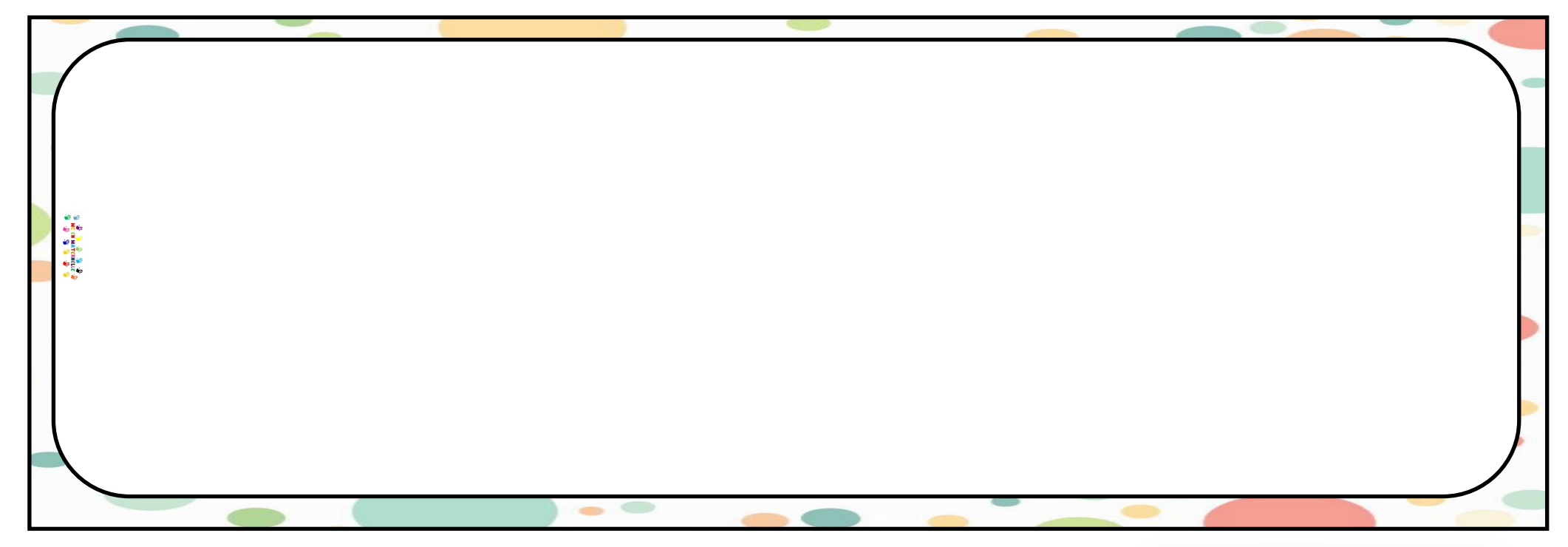

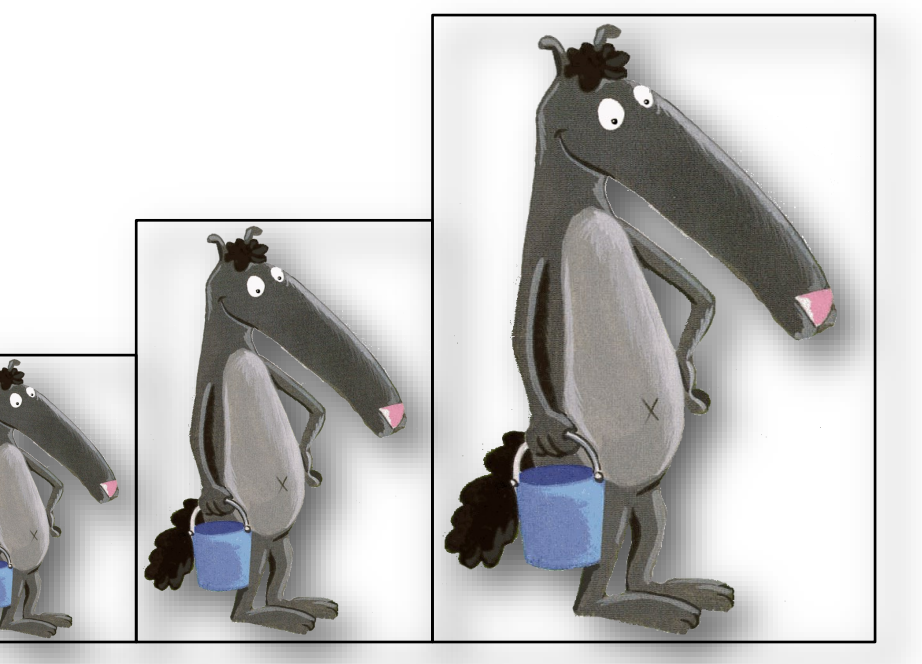

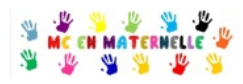

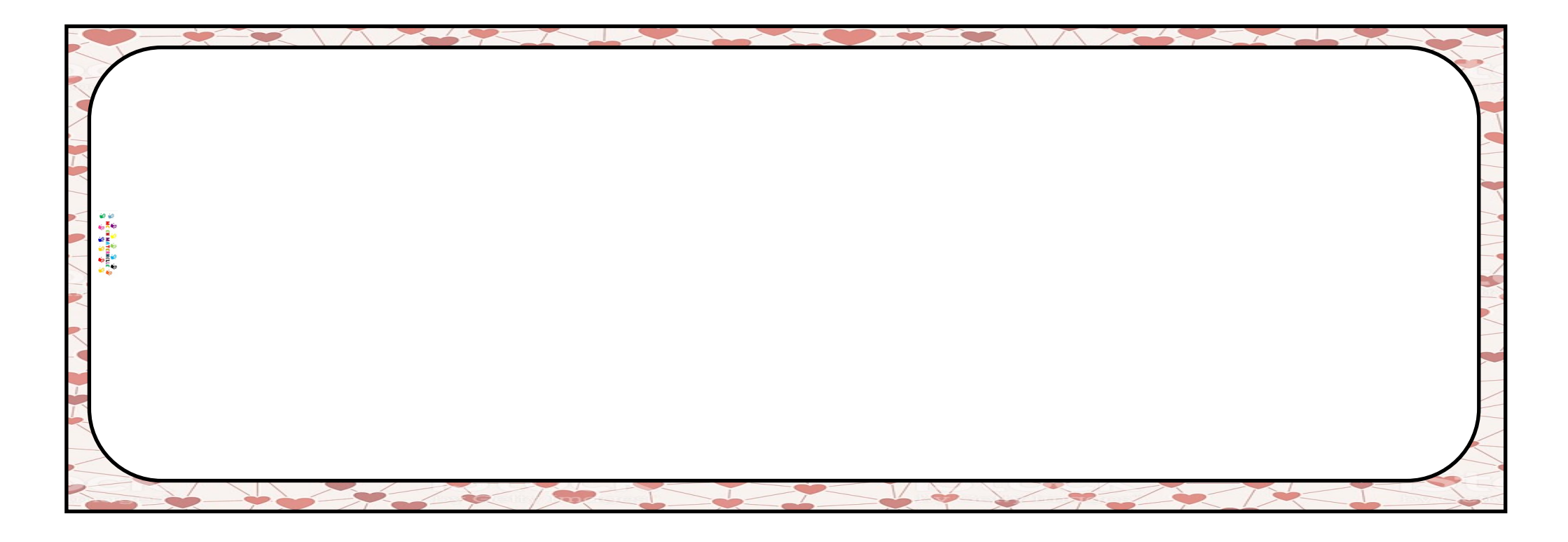

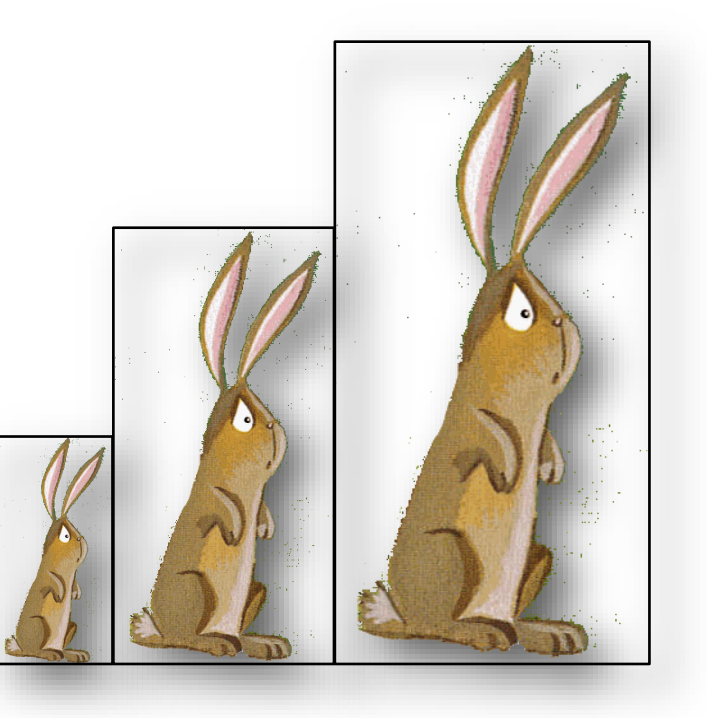

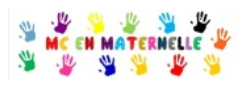

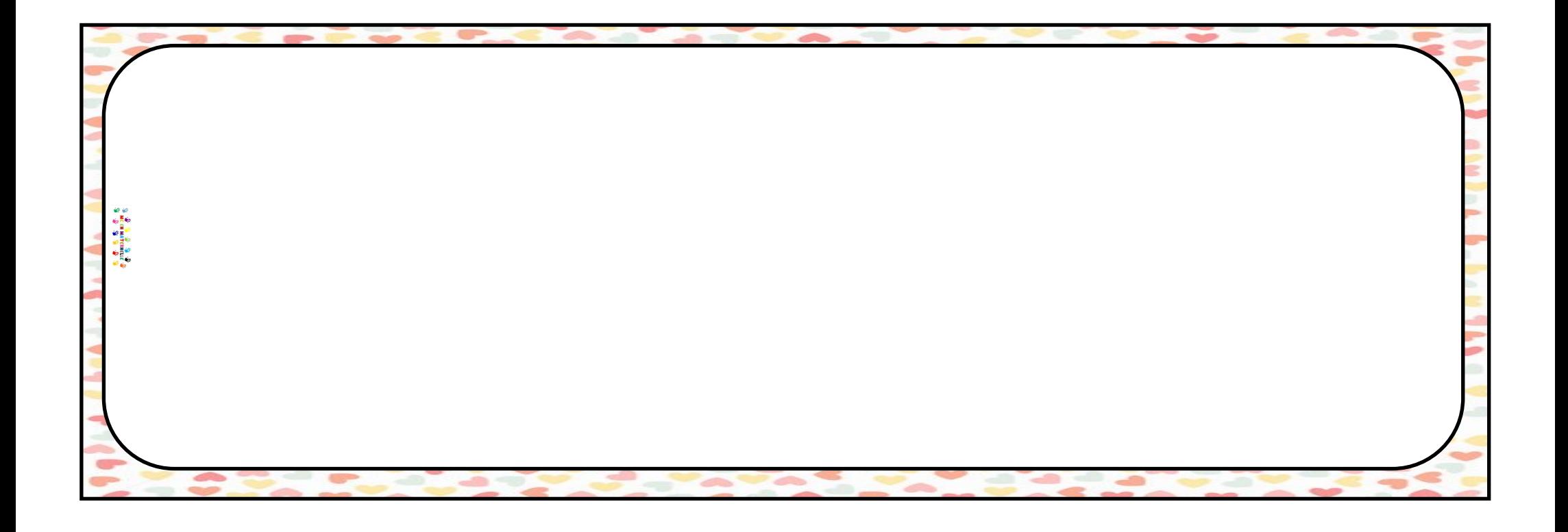

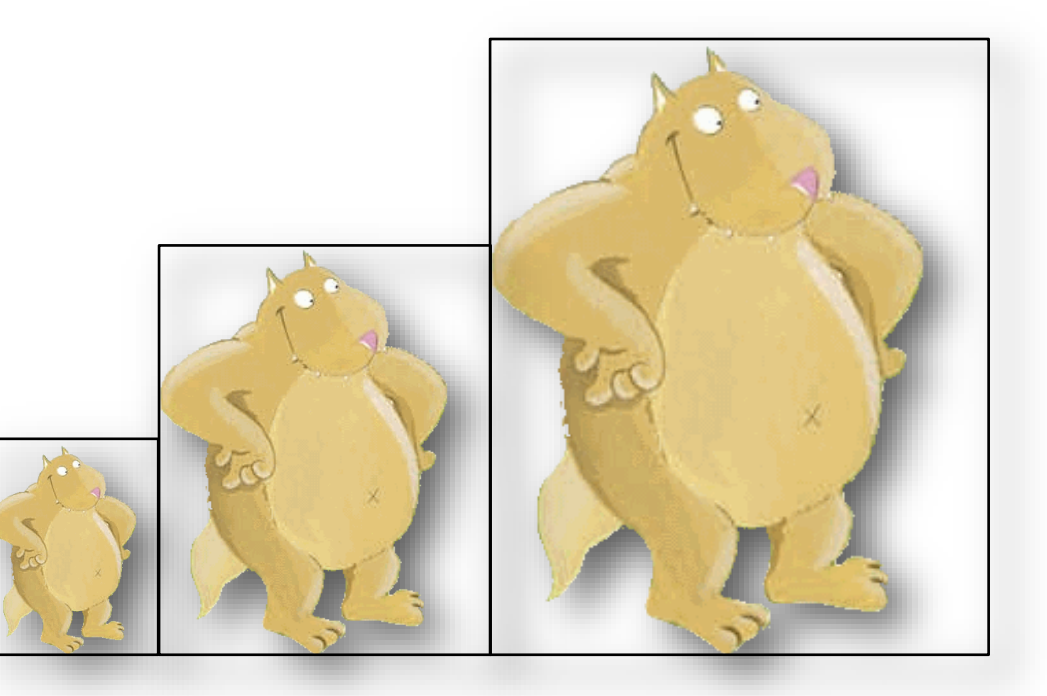

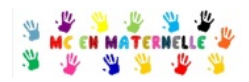